## **Metodologia di calcolo degli inquinanti derivati**

Quanto segue vale sia per la procedura 'Emissioni lineari' che per la procedura 'Emissioni diffuse'.

I metodi di calcolo descritti finora potrebbero essere applicati a tutti gli inquinanti considerati dalla metodologia purché si inseriscano in tutte le tabelle i record necessari. D'altra parte poichè, sempre secondo la metodologia Copert, le emissioni di **metalli, CO<sup>2</sup> e SO<sup>2</sup>** sono direttamente proporzionali al consumo di combustibile, risulta conveniente dal punto di vista computazionale calcolare a posteriori le emissioni di tali inquinanti a prezzo di un accettabile incremento nella complessità delle procedure di calcolo.

L'emissione di un inquinante 'I' proporzionale al consumo del combustibile 'F' è quindi calcolata mediante la seguente espressione:

 $[Emissionel_{\text{LF}} = [Consumel_{\text{F}} \cdot [fattore \, consumption_{\text{LF}}$ 

Dove il consumo è presente nelle tabelle contenenti i risultati, essendo calcolato come emissione dell'inquinante 10280. Il fattore di proporzionalità tra consumo, espresso in tonnellate, ed emissione, espressa in un'unità dipendente dall'inquinante (FK\_ID\_UM\_EM in INQUINANTI e ID\_UM in T\_UNITA\_MISURA), è contenuto nel campo VALORE della tabella TLD\_INQUINANTI\_COMB.

Per gli inquinanti SO2, CO2 e CO2 lorda il campo VALORE viene popolato dalla procedura *Prepara traffico* in funzione rispettivamente del tenore di zolfo (TLD\_CARBURANTI.TENORE\_ZOLFO) e della percentuale di biocombustibile contenuta nei carburanti (TLD\_CARBURANTI.PERC\_BIOCOMB)

Analogamente le emissioni allo scarico di PM10 (id\_inquinante = 9) e PM2.5 (id\_inquinante = 33) non sono calcolate singolarmente ma considerate pari alle emissioni di PTS (id\_inquinante = 10)

Infine le emissioni di COVNM (id inquinante = 3) sono calcolate per sottrazione delle emissioni di CH4 (id\_inquinante = 4) da quelle dei composti organici volatili totali SOV (id\_inquinante = 10040).

Si noti che in generale è possibile attribuire qualunque valore al codice identificativo di un inquinante purché rimanga lo stesso in tutte le tabelle. Tuttavia le procedure fanno esplicitamente riferimento al codice identificativo di alcuni inquinanti, ciò implica che la loro eventuale modifica rende necessaria anche la modifica di tali procedure. Gli inquinanti sono i seguenti:

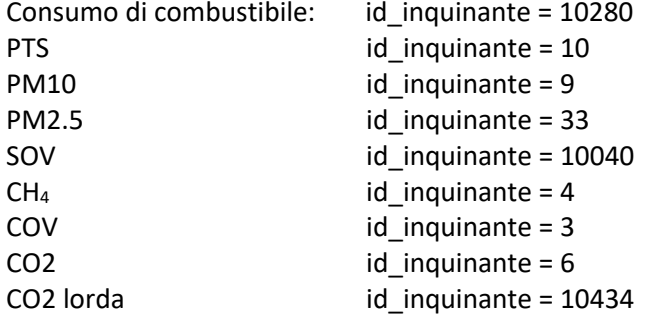